How Do I [Backup](http://getdoc.inmanuals.com/to.php?q=How Do I Backup My Ipad 2 To Icloud) My Ipad 2 To Icloud >[>>>CLICK](http://getdoc.inmanuals.com/to.php?q=How Do I Backup My Ipad 2 To Icloud) HERE<<<

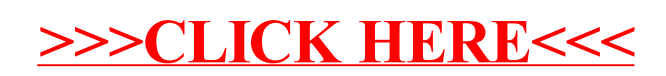